# Grafické adaptéry a monitory

## Základní pojmy

- $\bullet$  **Rozlišení: počet zobrazovaných bodů na celou obrazovku**
- Příklad: monitor VGA s rozlišením 640 x 480 bodů(pixelů)  $\rightarrow$  na každém řádku je 640 bodů, řádků je 480
	- po 640 bodech je generován signál pro horizontální zpětný běh (horizontal retrace),
	- po 480 řádcích je generován signál pro vertikální zpětný běh (vertical retrace).
- Obraz se zobrazí 60x za vteřinu  $\rightarrow$  vertikální zpětný běh se uskuteční každých 16,7 ms (1 000 ms/60).
- Pozn.: tyto parametry byly aktuální asi před 10 lety.
- Nižší kmitočet obraz by blikal.

## Šířka pásma monitoru

- • **Šířka pásma monitoru** - kmitočet, jímž jsou zobrazovány body na obrazovce.
- Pro VGA adaptér s rozlišením 640 x 480 stanovila firma IBM šířku pásma 25,175 MHz  $\rightarrow$  každou vteřinu se musí zobrazit více než 25 mil. bodů (souvisí s počtem snímků/min).
- Vyšší rozlišení  $\rightarrow$  je potřeba přenést větší počet bitů  $\rightarrow$ <sup>v</sup>ětší šířka pásma (podobně, pokud chceme zobrazovat <sup>v</sup>ětší počet snímků).
- Monitory s rozlišením 1024 x 768 bodů šířka pásma je stanovena na 100 MHz (každou vteřinu se zobrazí přibližně 100 mil. bodů).

#### Principy zobrazení

- Dva zp ůsoby zobrazení:
	- neprokládané řádkování,
	- prokládané řádkování.

#### Neprokládané řádkování (noninterlaced)

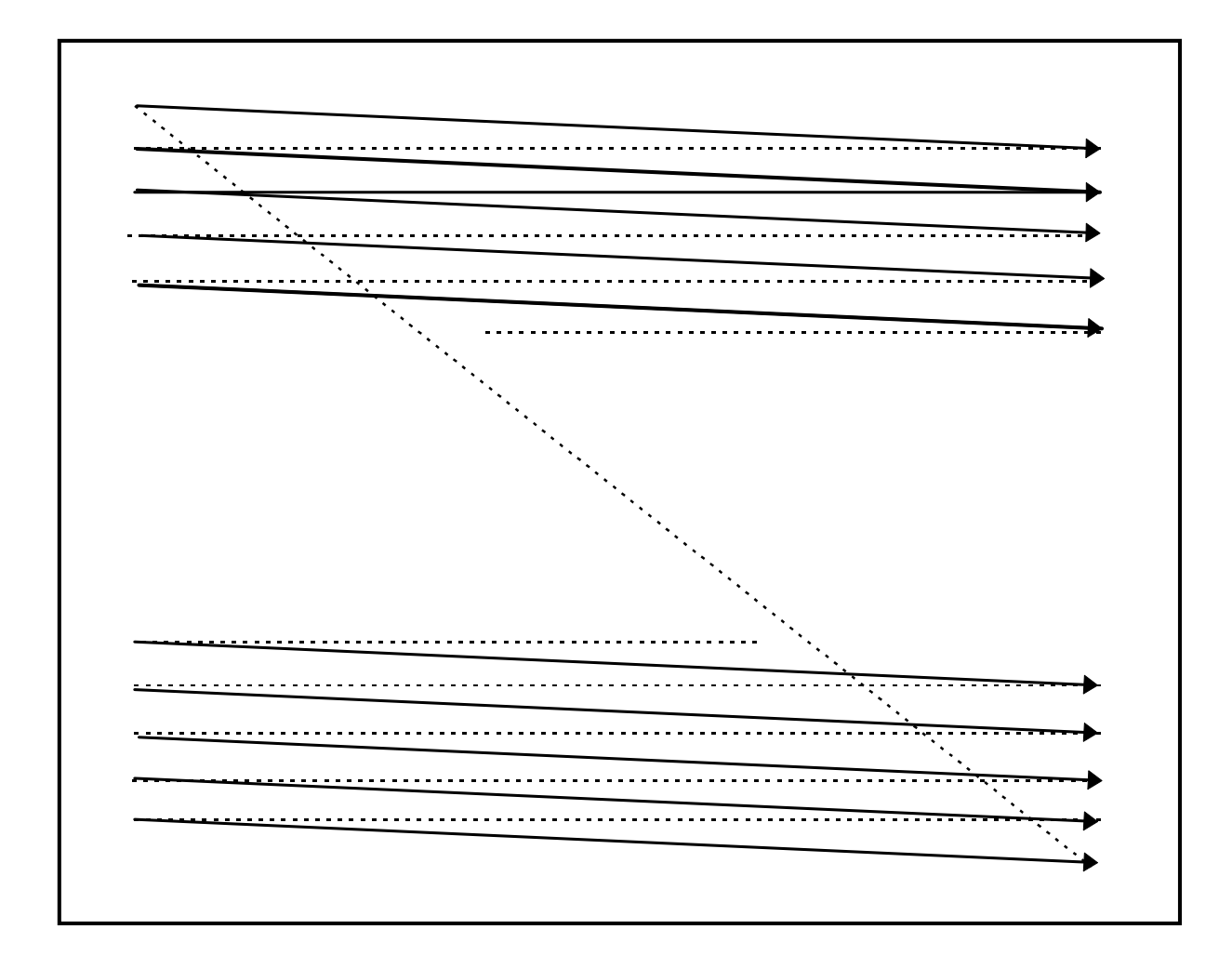

#### Neprokládané řádkování

- Běh paprsku začíná vždy v jednom bodě obrazovky (v levém horním rohu) – 0. řádek.
- Paprsek pokračuje na 1. řádku.
- Po doběhu do pravého spodního rohu návrat na začátek obrazovky – levého horního rohu.
- Nevýhodný způsob zobrazení, pokud chceme zvýšit kvalitu zobrazení (např. odstranit blikání obrazu) zdvojnásobením počtu zobrazovaných snímků/s - je nutné zvýšit kmitočet zobrazení bodů (počet zobrazovaných bodů/s), tzn. šířku pásma zvýšit 2x.
- Takto se tento problém jevil v začátcích kvalitních grafických adaptérů a monitorů – dnes dostatečně velká šířka pásma – dnes se používá neprokládané řádkování.

#### Prokládané řádkování (interlaced)

Princip uplatněný v televizních přijímačích.

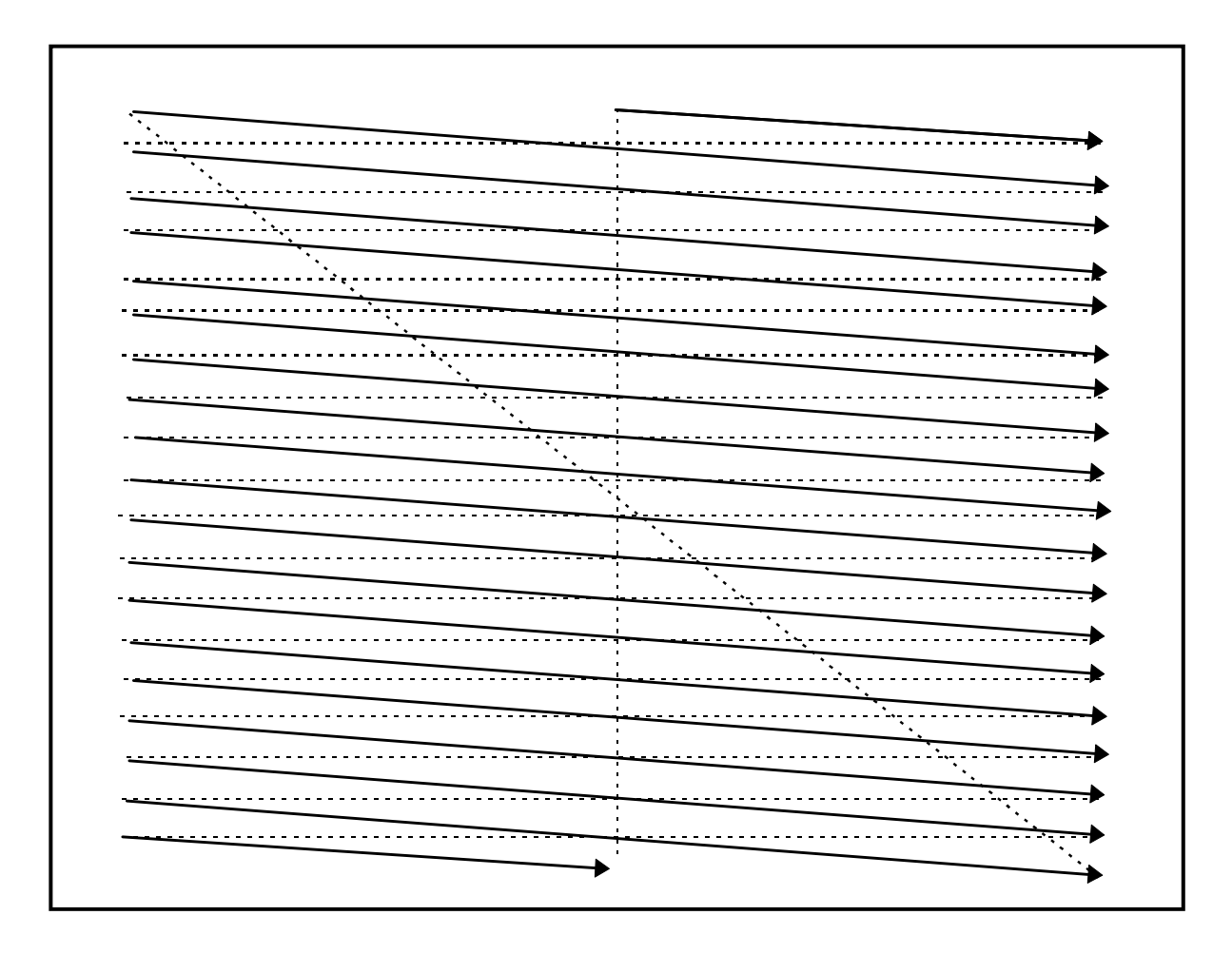

## Prokládané řádkování (interlaced)

- Prokládané řádkování obraz se zobrazuje ve dvou průchodech, nejprve liché řádky, pak sudé: 1. řádek, 3. řádek, 5 řádek, …., poslední řádek, doběhne do poloviny 0. řádku, pak postupně 0. řádek, 2. řádek, předposlední řádek, návrat na 1. řádek
- Využívá se toho, že paprsek se do stejného místa dostane dvakrát (přesněji řečeno do dvou sousedících míst), takže z hlediska optických vjemů je efekt stejný, jako kdybychom při neprokládaném řádkování zobrazovali body 2x vyšším kmitočtem.
- • Řádkový kmitočet a šířka pásma je poloviční oproti neprokládanému řádkování se stejným optickým efektem, počet snímků (tzn. vertikálních zpětných běhů) je stejný.
- $\bullet$  **Dnešní monitory – zásadně neprokládané řádkování (vyšší požadavky na šířku pásma).**

#### Prokládané řádkování – televizní přijímač

- Tento způsob zobrazení se používá v televizním přijímači.
- Snímek (625 řádků) se skládá ze 2 půl-snímků (312,5 řádků).
- Půl-snímky se přenášejí 50x/s, tzn. za 1 s se přenese 25 kompletních obrázků.
- • Řádkový kmitočet - 25 snímků/s, přenáší se 625 řádk<sup>ů</sup> → řádkový kmitočet je 15 625 Hz.

### Režimy činnosti grafického adaptéru

•Dva režimy činnosti:

#### **textový režim:**

zobrazuje znaky uvedené v tabulce kódů v jedné velikosti parametry textového režimu: počet řádků a sloupců zobrazitelných znaků

nízká paměťová náročnost

Atributy znaku: barva znaku

#### **grafický režim:**

je určen pro náročnější zobrazování (kreslení čar, ploch, písem jiných typů a velikostí)

základní zobrazitelnou jednotkou je jeden bod (Pixel).

parametry grafického režimu: počet řádků a sloupců zobrazitelných bodů

vysoká paměťová náročnost

Atributy bodu: barva bodu

## Typy monitorů (podle způsobu řízení)

#### $\bullet$ **Kompozitní monitory**

- jsou připojeny jedním koaxiálním vodičem (podobně jako televizní přijímače), dnes se už nevidí
- do přenášeného signálu jsou integrovány signály jednotlivých barevných složek a časování (horizontální a vertikální synchronizace).

#### $\bullet$ **Digitální RGB monitory**

- pro každou barevnou složku mají jeden vodič, na každém z těchto vodičů nabývá signál pouze dvou hodnot (barva vysvícena nebo není vysvícena)
- je-li monitor připojen n vodiči pro barevné složky, zobrazuje maximálně 2 $^{\mathsf{n}}$ <sup>r</sup>ůzných barev (3 vodiče – 8 barev).

#### $\bullet$ **Analogové RGB monitory**

- pro každou barevnou složku opět jeden vodič, signál přenášený jedním vodičem není dvoustavový, ale analogový => přenosem ani technickou stránkou zobrazování není počet zobrazitelných barev omezen
- omezení pouze způsobem kódování a uložením ve video paměti
- velmi kvalitní monitory

### Kriteria identifikace vývojových stupňů grafických <u>adaptérů</u>

- Použijeme tato kritéria:
	- umíst ění video pam ěti
	- kapacita video pam ěti
	- režimy činnosti (textový/grafický)
	- zp ůsob řízení monitoru ( číslicové/analogové)
	- možnost vkládání znakových sad (font ů )
	- systémová sb ěrnice

#### Umístění video paměti a její kapacita

•Možnosti:

> video paměť fyzicky zabudována do systémové desky (součást operační paměti) – takto to začalo u prvních personálních počítačů před 20 lety

> další vývojový stupeň – přesunutí video paměti na grafický adaptér

kapacita – max. 64 kB u prvních adaptérů s video pamětí na adaptéru – PC XT

později až 8 MB video paměti na grafickém adaptéru (systémová sběrnice ISA, procesor I80486)

 $\bullet$  Video paměť v operační paměti – požadavek na vysokou rychlost přenosu přes systémovou sběrnici (dnes AGP).

### Režimy činnosti

- Dva režimy činnosti: **textový** nebo **grafický**
- Grafický režim paměťová náročnost je vysoká.
- Každá barva je v paměti reflektována jistým počtem bitů, nyní 6 nebo  $\dot{8} \rightarrow$  počet zobrazitelných barev 2<sup>18</sup> (informace o barvě bodu – 18 bitů) nebo 224 (informace o barvě bodu – 24 bitů).
- Znakový režim: každý znak je reprezentován **kódem znaku** (1 slabika) a jeho **atributy** (1 slabika) – celkem 2 slabiky – výrazně menší paměťová náročnost ve srovnání s grafickým režimem.

### Způsob řízení monitoru

- Digitální řízení omezený počet barev
- Analogové řízení výrazný počet barev, kvalitní zobrazení barev.
- Se způsobem zobrazení souvisela konstrukce grafického adaptéru, schopnosti komponent adaptéru, velikost paměti – důležitý parametr.
- Vývoj:

Digitální řízení: adaptéry Hercules, MDA (Monochrome Display Adapter), CGA (Color Graphics Adapter) Analogové řízení: počínaje VGA (Video Graphics Array), dnes až 2<sup>24</sup> barev → důležitou komponentou grafického adaptéru je DAC převodník.

#### <u>Možnost vkládání znakových sad (fontů)</u>

• Alternativa 1: sou částí grafického adaptéru byla paměť ROM (bu ď pevn ě zabudovaná nebo v patici), v ní jsou uloženy bodové reprezentace znak ů – tzv. generátor znaků.

P říklad: Hercules – první adaptér s generátorem znak ů v patici → bylo možné nainstalovat češtinu (výměnou generátoru znak ů )

- Alternativa 2: místo ROM je paměť RAM, BIOS je vybaven prost ředky na to, aby uživatel mohl vložit do RAM uživatelem definovanou sadu (EGA adaptér).
- <u>Poznámka 1</u>: v grafickém režimu je generátor znaků mimo hru
- <u>Poznámka 2</u>: pokud je obsah obrazovky definován jako bitová mapa (grafický režim) a obsahuje text, je bodová reprezentace znak ů sou částí bitové mapy.

#### Grafický adaptér a systémová sb ěrnice

• Základní úvaha - role systémové sb ěrnice je velmi důležitá z těchto důvodů:

po číta č se sb ěrnicí ISA (první typy relativn ě kvalitních adaptér ů) - grafický adaptér obsahuje sice video paměť, rekonstrukce obrazu se odehrává v režii procesoru v operační paměti → vysoké požadavky na objemy přenášených dat přes systémovou sběrnici → vysoké nároky na rychlost sb ěrnice

- •Řešení:
	- 1) vybavení grafického adaptéru grafickým procesorem
	- 2) nová (rychlejší verze) systémové sb ěrnice PCI
	- 3) vybavení po číta če dedikovanou sb ěrnicí pouze pro grafický adaptér - AGP

Grafický procesor a jeho využití v grafickém adaptéru

• Grafický procesor – je sou částí grafického adaptéru: radikální redukce objem ů p řenášených dat (procesor je řízen pomocí p říkaz ů a parametr ů; ty definují obsah obrazovky, která má být vykreslena).

Zm ěna obrazu se realizuje v režii adaptéru, objemy dat p řenášených p řes systémovou sb ěrnici se zmenší.

• Grafické adaptéry s grafickým procesorem a lokální sb ěrnicí využívaly výhod obou technik: rekonstrukce obrazu v režii grafického adaptéru na grafickém adaptéru + rychlé p řenosy p řes systémovou sběrnici PCI

#### Nevýhody předcházejícího řešení

- S grafickým adaptérem se komunikovalo přes systémovou sběrnici PCI – ta má svá omezení.
- Sběrnice PCI byla využívána dalšími zařízeními, rychlost sběrnice byla sdílena více klienty.
- • Řešení: připojit grafický adaptér přes **dedikovanou sběrnici**, tzn. sběrnici, která se věnuje pouze jedinému zařízení.
- Výsledek: **AGP** Accelerated Graphics Port (dedikovaná sběrnice)
- AGP je dostatečně rychlá možnost využití hlavní paměti pro uloženi zobrazovaných dat.

#### Grafický adaptér s grafickým procesorem

- Grafický procesor (n ěkdy též grafický akcelerátor) vykresluje objekty na základ ě p říkaz ů.
- P říklad vykreslení jednobarevného čtverce: do adaptéru se p řenesou z procesoru kód p říkazu, sou řadnice dvou krajních bod ů a kód barvy, která má být vykreslena.
- Podstatná část operací se odehrává na grafickém adaptéru a p řenosy p řes sb ěrnici z hlediska časového tvoří jen zlomek času → rychlost přenosu přes sběrnici není v této situaci výrazn ě d ůležitá.
- Grafické operace mohou probíhat soub ěžn ě s činností procesoru.

#### Grafický adaptér s grafickým procesorem

- Adaptér s grafickým procesorem m ůže vy řešit problém, který byl ne řešitelný v klasickém adaptéru - sou časný zápis do video RAM za strany grafického procesoru a čtení jejího obsahu pro zobrazení řadi čem CRTC.
- Grafický procesor zapisuje pouze na takové adresy, z nichž v daném okamžiku nečte řadi č CRTC.

#### Příkazy pro grafický procesor

#### **Draw solid line (nakresli plnou čáru)**

Vykreslí se plná čára šířky jeden bod z bodu (x1,y1) do bodu (x2,y2), je dále definována barva bodu parametrem pixel colour.

#### **Draw textured line (nakresli tvarovanou čáru)**

Vykreslí se čára z bodu (x1,y1) do bodu (x2,y2) šířky jednoho bodu a definovaného tvaru. Grafický procesor vygeneruje barvy všech bodů a tuto informaci uloží do video RAM.

#### **Fill rectangle (vyplň obdélník)**

Vykreslí se obdélník konkrétní barvy definované šířky a výšky, který začíná v levém horním rohu se souřadnicemi (x1,y1).

#### **Image transfer through the plane (přenos obrazu s kompletním údajem o každém bodě)**

Přenese se pravoúhlý obrazec definované šířky a výšky začínající v levém horním bodě se souřadnicemi (x1,y1). Pro každý bod se přenáší kompletní údaj o jeho barvě.

### Bodový vzor znaku

- Font typu m x n množina bodových vzorů všech znaků 0-255 o rozměru m x n uspořádaných za sebou.  $m = 8$  jde o fonty typu  $8 \times 14$ ,  $8 \times 8$
- Příklady:

Rozložení obrazovky 640 x 350, šířka znaku 8 bodů => dostáváme 640/8 = 80 sloupců.

Výška znaku 14 bodů dostaneme 350/14 = 25 řádků textu

#### Struktura jednoduchého grafického adaptéru

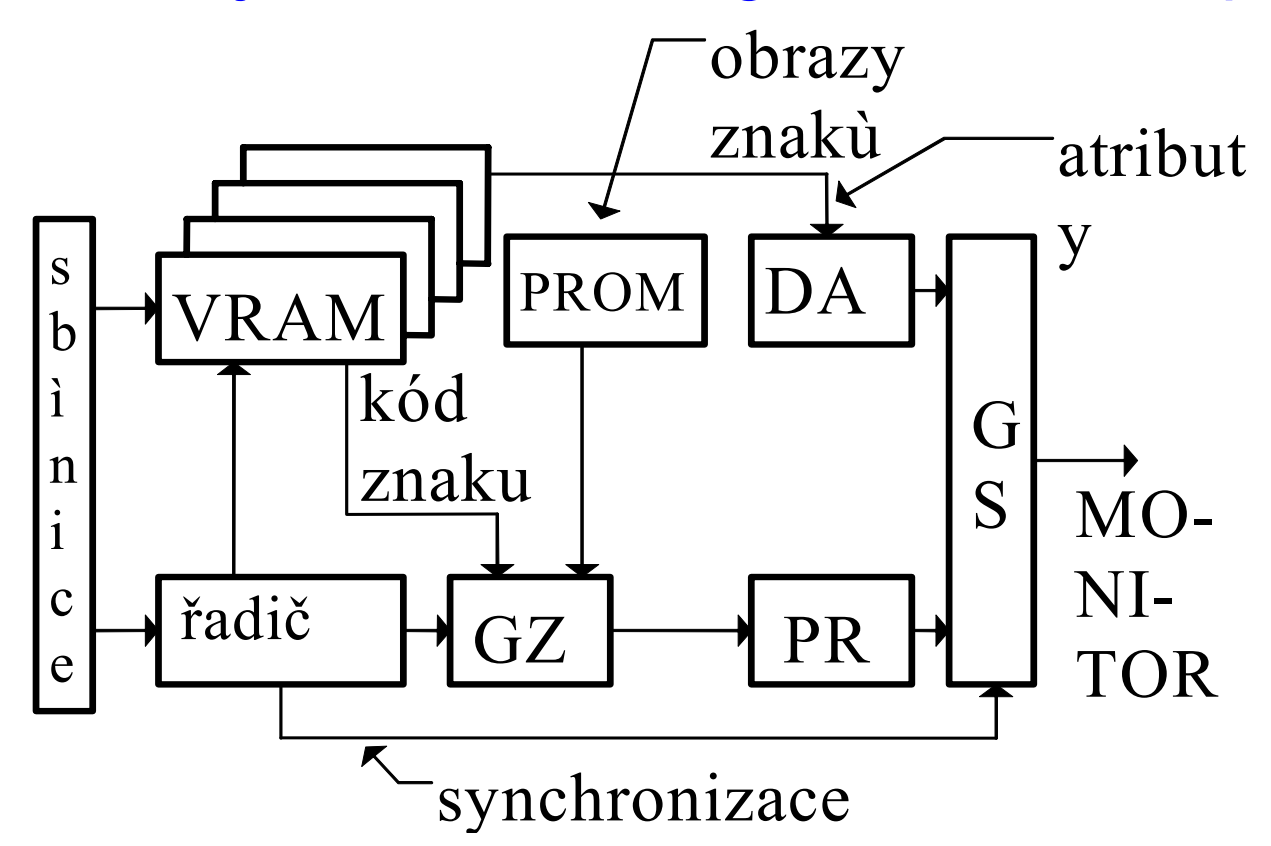

VRAM – video RAM, GZ – generátor znak ů, DA – dekodér atribut ů, PR – posuvný registr, GS – generátor signál ů pro monitor

#### Komponenty jednoduchého grafického adaptéru

• Řadič – řídí činnost grafického adaptéru

řídí čtení obsahu VRAM pro pot řeby zobrazení na monitoru, při veškeré své činnosti zohledňuje režim (textový/grafický, počty řádk ů/sloupc ů,

je programovatelný ze strany procesoru (obsahuje registry), výsledek – na výstupu grafického adaptéru do kabelu sm ěrem k monitoru je posloupnost informací o jednotlivých bitech (nap ř. barva ve form ě RGB) a synchronizace monitoru (horizontální/vertikální)

•Video RAM

> je v ní uložena zobrazovaná informace (vložena ze strany procesoru p řes systémovou sb ěrnici)

obsah video RAM je čten pro následné zobrazení na monitoru – řízeno řadi čem grafického adaptéru

**D ůležité: RAM se dv ěma porty** (dvouportová RAM, double port RAM)

#### Komponenty jednoduchého grafického adaptéru

#### • PROM a GZ

podílejí se na vytvá ření posloupnosti (digitální nebo analogové) informace o barv ě bodu v textovém režimu PROM – jsou v ní uloženy bitové obrazy jednotlivých rozkladových řádk ů znaku, ukazatelem do PROM je kód zobrazovaného znaku

pokud je text zobrazován nap ř. v 16 rozkladových řádcích, pak musí být kód znaku čten celkem 16x z video RAM, spolu s práv ě zobrazovaným rozkladovým řádkem tohoto znaku z PROM

atribut znaku uložený ve video RAM – barva pop ředí znaku, barva pozadí znaku, blikání (8 bit ů )

#### Komponenty jednoduchého grafického adaptéru

- <u>DA</u> (dekodér atributů) Každý znak má své atributy, ty jsou uloženy ve video RAM spolu s kódem znaku.Zp ůsob zobrazení znaku musí být atributem ovlivn ěn – musí zajistit grafický adaptér.
- <u>PR</u> (posuvný registr) Informaci, která je uvnitř grafického adaptéru přenášena v grafické podob ě, je t řeba serializovat, protože do monitoru je p řenášena sériově.
- <u>GS</u> (generátor signálů pro monitor) Do monitoru se p řes kabel p řenášejí další signály – p ředevším synchronizace snímková (horizontální) a řádková (vertikální)

#### Princip textového režimu

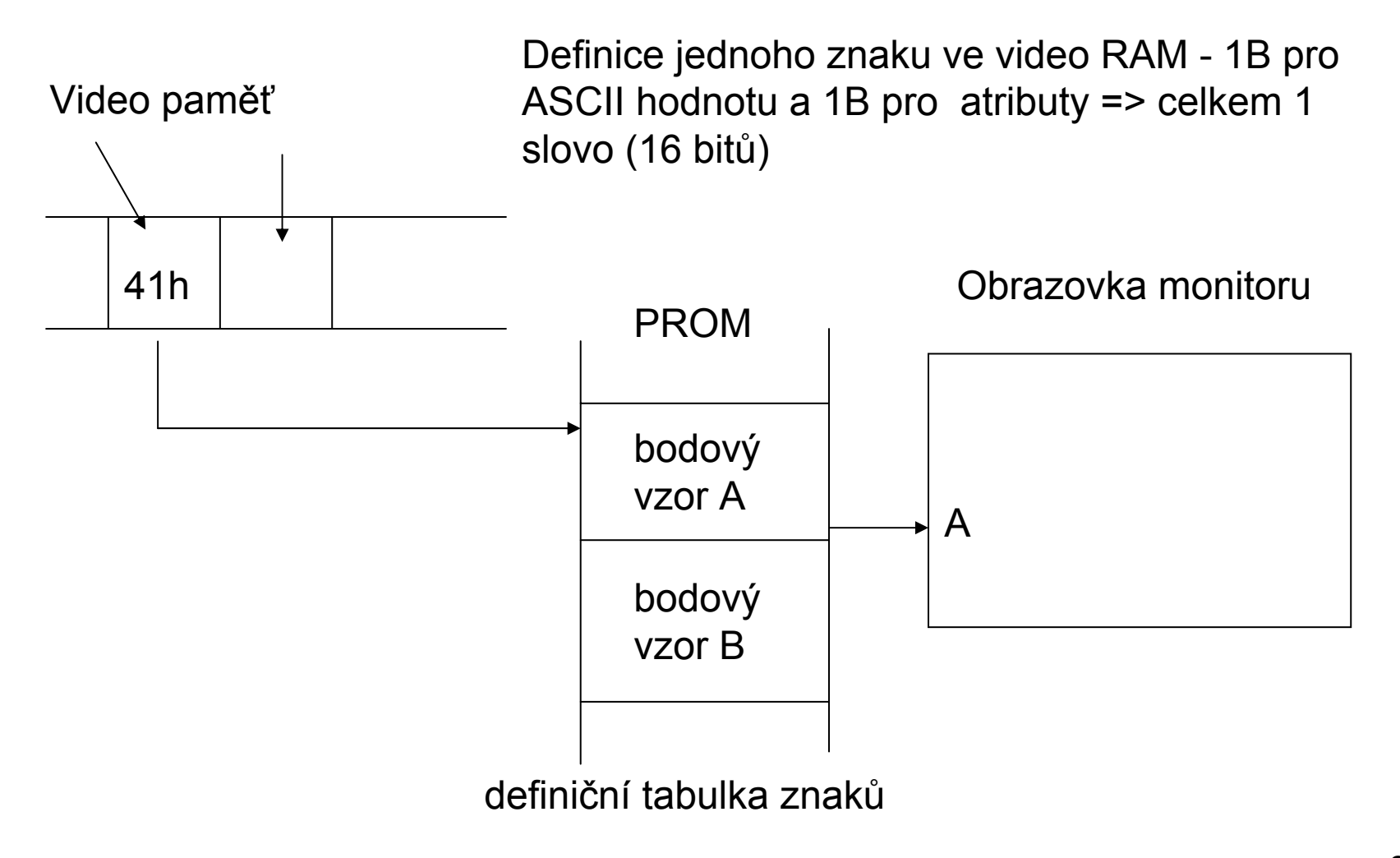

#### Bodové vzory znak ů - fonty

3. 2. 1. 0. 3. 2. 1. 0.

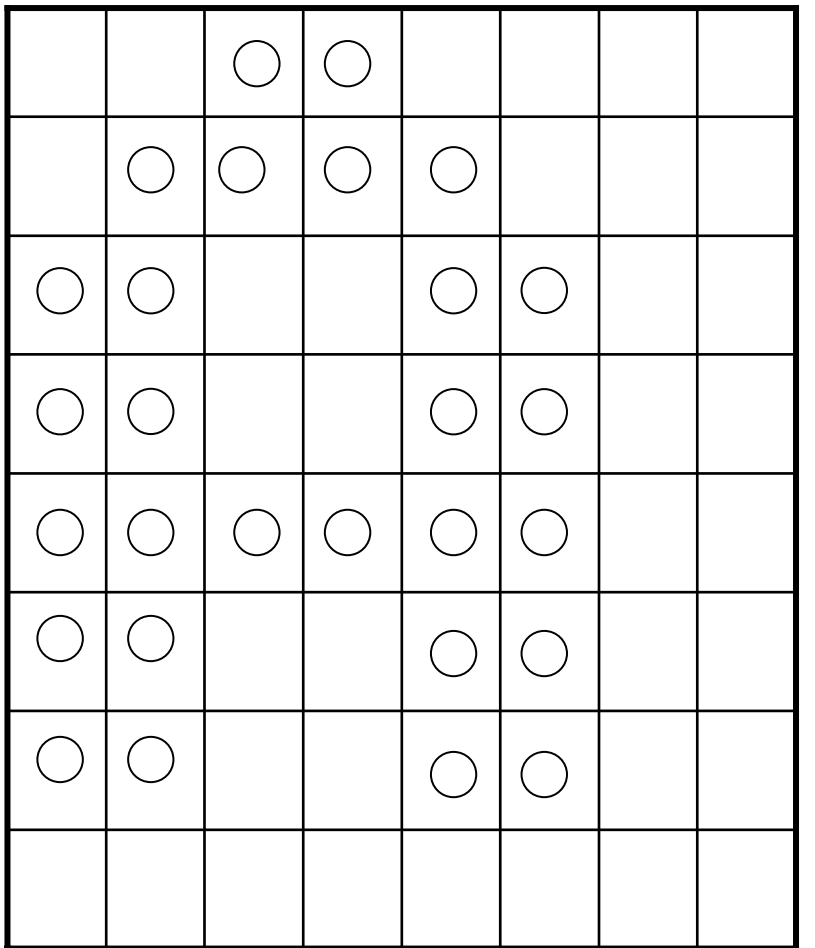

Font 8 x 8 – nepoužívaný, zde pro ilustraci

0. 30h1. 78hTzv. rozkladové nebo rastrovací řádky znaku A

Jsou uloženy v pam ěti

- 2. CChPROM, odtud se postupn ě čtou a bod po bodu
- 3. CC0hzobrazují na obrazovku.
- 4. FChVzory všech znak ů tvo ří
- 5. CC0h **definiční tabulku znaků**.

Bude obsahovat celkem

- 6. CC0h 256 vzor ů (ASCII – 8 bit ů).
- 7. 00h

## Princip textového režimu - pokra čování

- Kód znaku je uložen ve video RAM, bodové vzory v **defini ční tabulce znaků**.
- V defini ční tabulce jsou uloženy **rozkladové** (rastrovací) řádky znaku.
- $\bullet$  Bodový vzor znaku 8 x 14 bod ů – v defini ční tabulce je 16 slabik reflektujících tvar znaku.
- $\bullet$  Kód znaku je ukazatelem na první řádek bodového vzoru znaku v definiční tabulce znaků.
- B ěh paprsku p řes obrazovku zleva doprava zobrazí se 1. řádky bodových vzor ů znak ů, které mají být na tomto textovém řádku zleva doprava zobrazeny.
- $\bullet$  Další b ěh paprsku – zobrazí se 2. řádky bodových vzor ů znak ů, které mají být na tomto textovém řádku zobrazeny.
- $\bullet$  Po zobrazení posledních řádk ů bodových vzor ů znak ů na tomto textovém řádku se p řejde na další textový řádek.